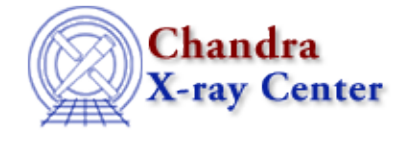

*AHELP for CIAO 3.4* **SSCANf** Context: slangrtl

*Jump to:* [Description](#page-0-0) [Example](#page-1-0) [See Also](#page-1-1)

# **Synopsis**

Parse a formatted string

## **Syntax**

Int\_Type sscanf (s, fmt, r1, ... rN)

## <span id="page-0-0"></span>**Description**

 String\_Type s, fmt; Ref\_Type r1, ..., rN

The sscanf function parses the string s according to the format fmt and sets the variables whose references are given by r1, ..., rN. The function returns the number of references assigned, or −1 upon error.

The format string fmt consists of ordinary characters and conversion specifiers. A conversion specifier begins with the special character % and is described more fully below. A white space character in the format string matches any amount of whitespace in the input string. Parsing of the format string stops whenever a match fails.

The % is used to denote a conversion specifier whose general form is given by %[\*][width][type]format where the brackets indicate optional items. If  $*$  is present, then the conversion will be performed by no assignment to a reference will be made. The width specifier specifies the maximum field width to use for the conversion. The type modifier is used to indicate size of the object, e.g., a short integer, as follows.

If type is given as the character h, then if the format conversion is for an integer (dioux), the object assigned will be a short integer. If type is l, then the conversion will be to a long integer for integer conversions, or to a double precession floating point number for floating point conversions.

The format specifier is a character that specifies the conversion:

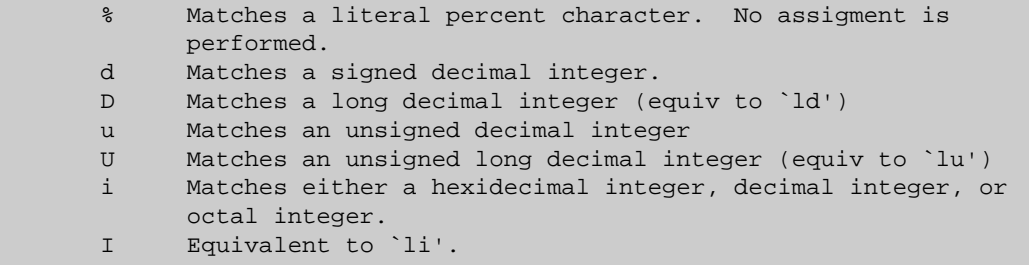

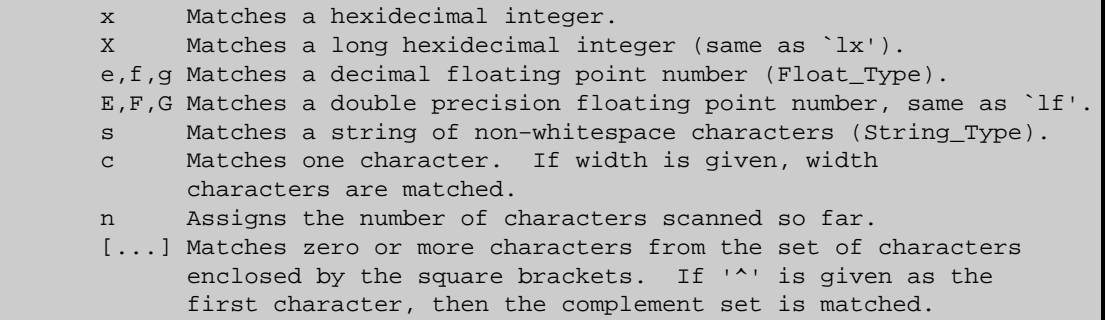

### <span id="page-1-0"></span>**Example**

Suppose that s is "Coffee: (3,4,12.4)". Then

 n = sscanf (s, "%[a−zA−Z]: (%d,%d,%lf)", &item, &x, &y, &z); will set n to 4, item to "Coffee", x to 3, y to 4, and z to the double precision number 12.4. However,

n = sscanf (s, "%s: (%d,%d,%lf)", &item, &x, &y, &z);

will set n to 1, item to "Coffee:" and the remaining variables will not be assigned.

## <span id="page-1-1"></span>**See Also**

*slangrtl*

\_apropos, \_print\_stack, \_slang\_guess\_type, atof, char, double, fread, fwrite, int, integer, is\_substr, isdigit, message, pack, pad\_pack\_format, putenv, set\_float\_format, sizeof\_pack, sprintf, strcat, string, string\_match, string\_match\_nth, tolower, toupper, typecast, uname, unpack, verror, vmessage

The Chandra X−Ray Center (CXC) is operated for NASA by the Smithsonian Astrophysical Observatory. 60 Garden Street, Cambridge, MA 02138 USA. Smithsonian Institution, Copyright © 1998−2006. All rights reserved.

URL: <http://cxc.harvard.edu/ciao3.4/sscanf.tm.html> Last modified: December 2006